# *Interactive Computer Graphics*

#### Notes on OpenGL

# *OpenGL and GLUT Overview*

- What is OpenGL & what can it do for me?
- OpenGL in windowing systems
- Why GLUT
- A GLUT program template

# *What Is OpenGL?*

- Graphics rendering API
	- high-quality color images composed of geometric and image primitives
	- window system independent
	- operating system independent

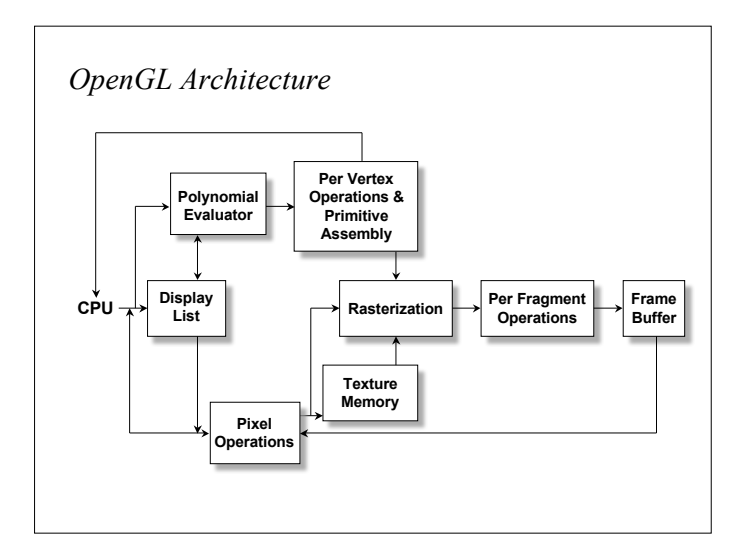

# *OpenGL as a Renderer*

- Geometric primitives
	- points, lines and polygons
- Image Primitives
	- images and bitmaps
	- separate pipeline for images and geometry • linked through texture mapping
- Rendering depends on state
	- colors, materials, light sources, etc.

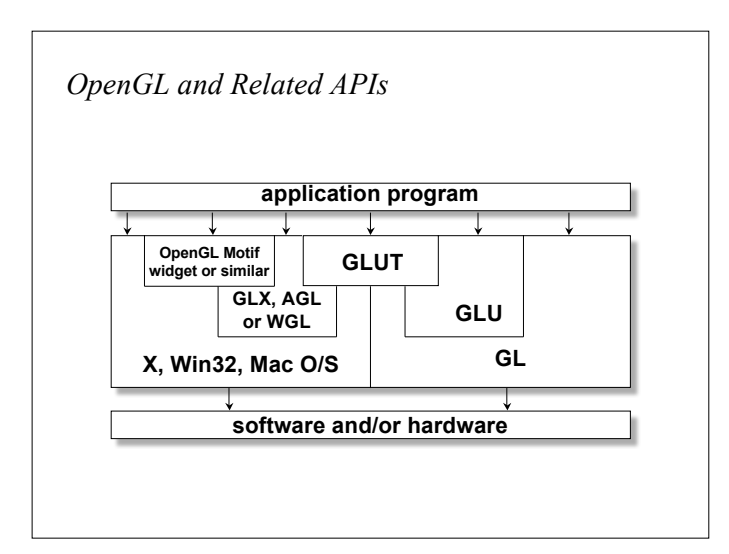

#### *Related APIs*

- AGL, GLX, WGL
	- glue between OpenGL and windowing systems
- GLU (OpenGL Utility Library)
	- part of OpenGL
	- NURBS, tessellators, quadric shapes, etc.
- GLUT (OpenGL Utility Toolkit)
	- portable windowing API
	- not officially part of OpenGL

#### *Preliminaries*

- Headers Files
	- #include <GL/gl.h> #include <GL/glu.h>
	- #include <GL/glut.h>
- Libraries
- Enumerated Types
	- OpenGL defines numerous types for compatibility –GLfloat, GLint, GLenum, etc.

#### *GLUT Basics*

#### • Application Structure

- Configure and open window
- Initialize OpenGL state
- Register input callback functions
	- render
	- resize
	- input: keyboard, mouse, etc.
- Enter event processing loop

#### *OpenGL Initialization*

- Set up whatever state you're going to use
- **void init( void )**

**}**

**{ glClearColor( 0.0, 0.0, 0.0, 1.0 ); glClearDepth( 1.0 );**

```
 glEnable( GL_LIGHT0 );
 glEnable( GL_LIGHTING );
 glEnable( GL_DEPTH_TEST );
```
# *Sample Program*

**void main( int argc, char\*\* argv ) { int mode = GLUT\_RGB|GLUT\_DOUBLE; glutInitDisplayMode( mode ); glutCreateWindow( argv[0] ); init(); glutDisplayFunc( display ); glutReshapeFunc( resize ); glutKeyboardFunc( key ); glutIdleFunc( idle ); glutMainLoop(); }**

#### *GLUT Callback Functions*

- Routine to call when something happens
	- window resize or redraw
	- user input
	- animation
- "Register" callbacks with GLUT

**glutDisplayFunc(** *display* **); glutIdleFunc(** *idle* **); glutKeyboardFunc(** *keyboard* **);**

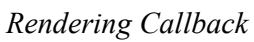

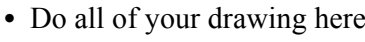

**glutDisplayFunc(** *display* **);**

**void display( void ) {**

```
glClear( GL_COLOR_BUFFER_BIT );<br>
glVertex3fv( v[0] );<br>
glVertex3fv( v[1] );<br>
glVertex3fv( v[2] );<br>
glVertex3fv( v[2] );<br>
glVertex3fv( v[2] );
      glEnd();
     glutSwapBuffers();
}
```

```
User Input Callbacks
  • Process user input
             glutKeyboardFunc( keyboard );
  void keyboard( char key, int x, int y )
   {
 switch( key ) {
 case 'q' : case 'Q' : exit( EXIT_SUCCESS );
          break;
        case 'r' : case 'R' : rotate = GL_TRUE;
          break;
     }
  }
```
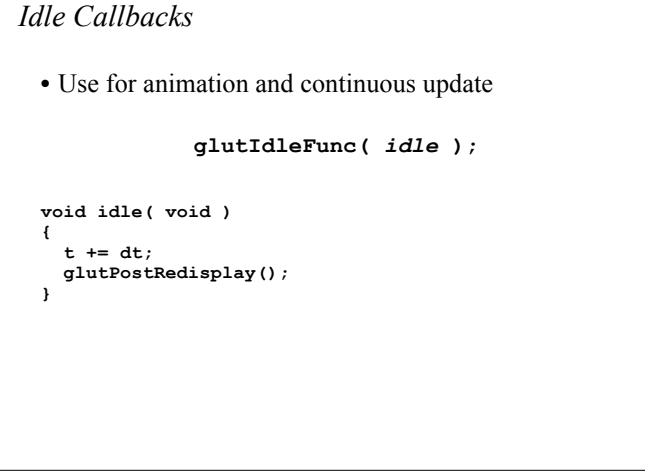

#### *Elementary Rendering*

- Geometric Primitives
- Managing OpenGL State
- OpenGL Buffers

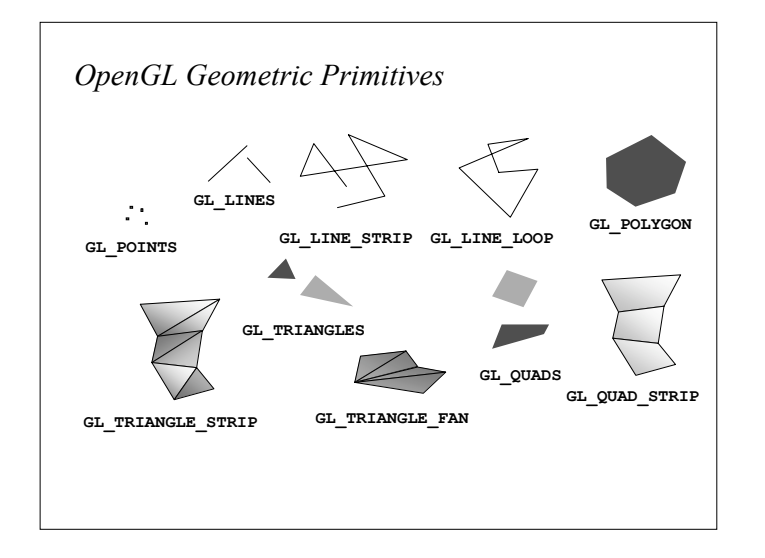

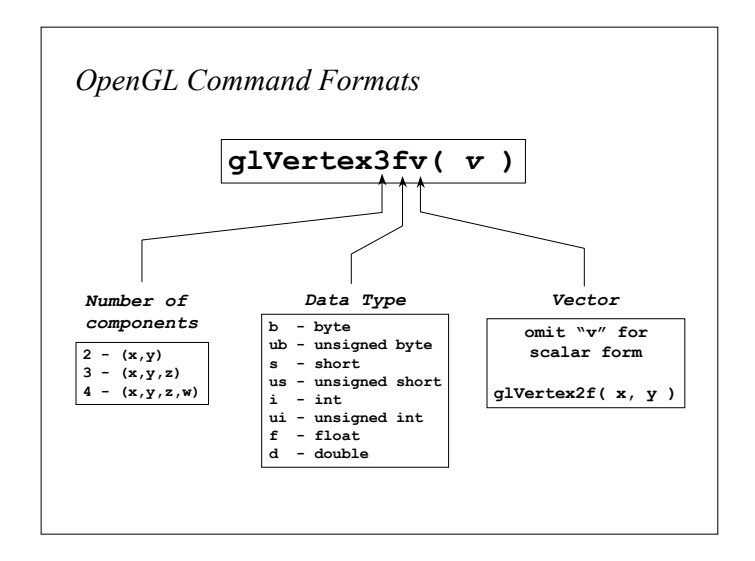

```
Simple Example
 void drawRhombus( GLfloat color[] )
 {
      glBegin( GL_QUADS );
      glColor3fv( color );
      glVertex2f( 0.0, 0.0 );
      glVertex2f( 1.0, 0.0 );
      glVertex2f( 1.5, 1.118 );
      glVertex2f( 0.5, 1.118 );
      glEnd();
 }
```
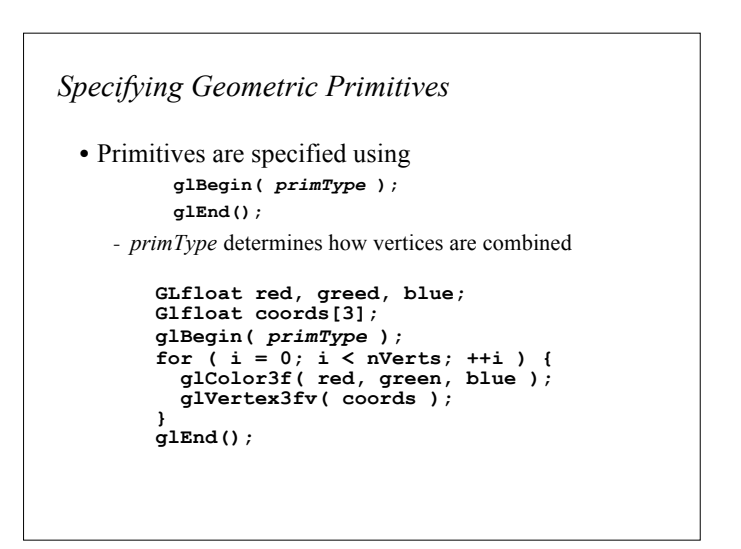

# *OpenGL's State Machine*

- All rendering attributes are encapsulated in the OpenGL State
	- rendering styles
	- shading
	- lighting
	- texture mapping

#### *Controlling current state*

• Setting State

**glPointSize(** *size* **); glLineStipple(** *repeat***,** *pattern* **); glShadeModel(** *GL***\_***SMOOTH* **);**

• Enabling Features **glEnable(** *GL***\_***LIGHTING* **); glDisable(** *GL\_TEXTURE\_2D* **);**

# *Manipulating OpenGL State* • Appearance is controlled by current state for each ( primitive to render ) { update OpenGL state render primitive } • Manipulating vertex attributes is most common way to manipulate state **glColor\*() glIndex\*() glNormal\*() glTexCoord\*()**

#### *Transformations in OpenGL*

- Modeling
- Viewing
- orient camera
- projection
- Animation
- Map to screen

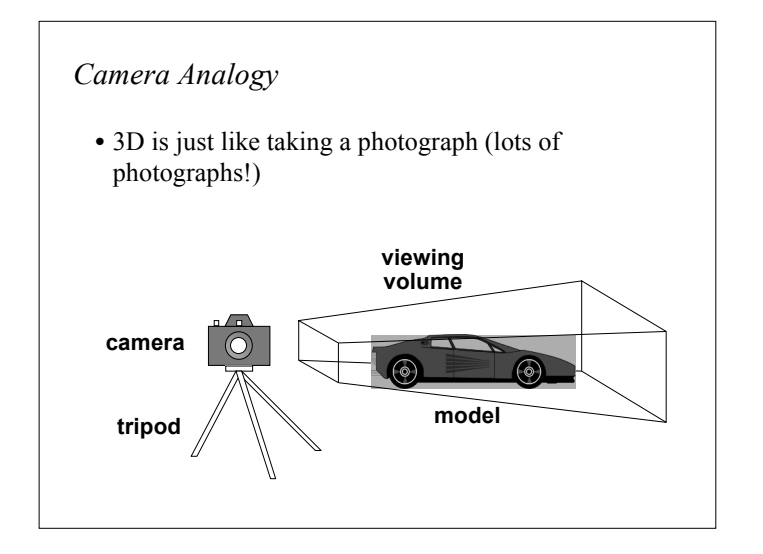

# *Coordinate Systems and Transformations*

- Steps in Forming an Image
	- specify geometry (world coordinates)
	- specify camera (camera coordinates)
	- project (window coordinates)
	- map to viewport (screen coordinates)
- Each step uses transformations
- Every transformation is equivalent to a change in coordinate systems (frames)

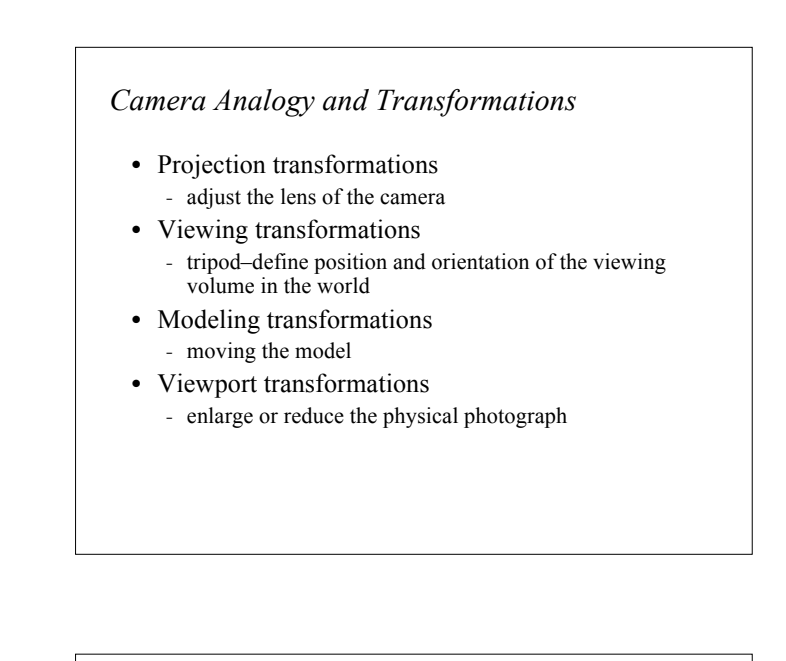

# *Affine Transformations*

- Want transformations which preserve geometry
	- lines, polygons, quadrics
- Affine = line preserving
	- Rotation, translation, scaling
	- Projection
	- Concatenation (composition)

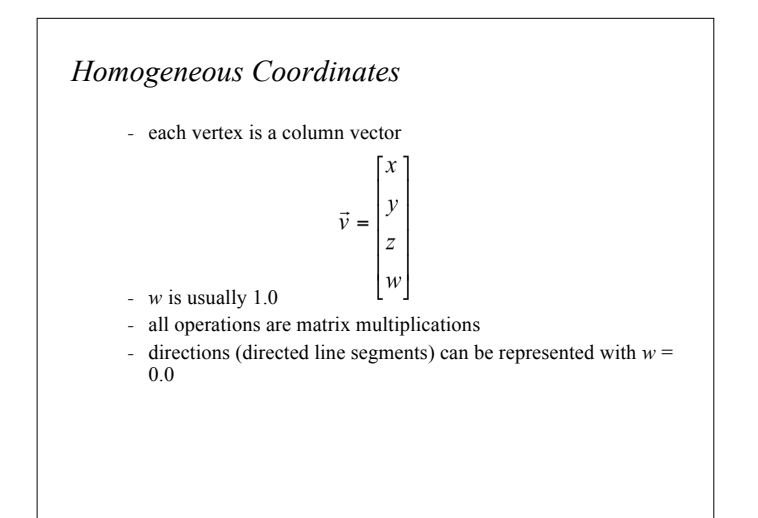

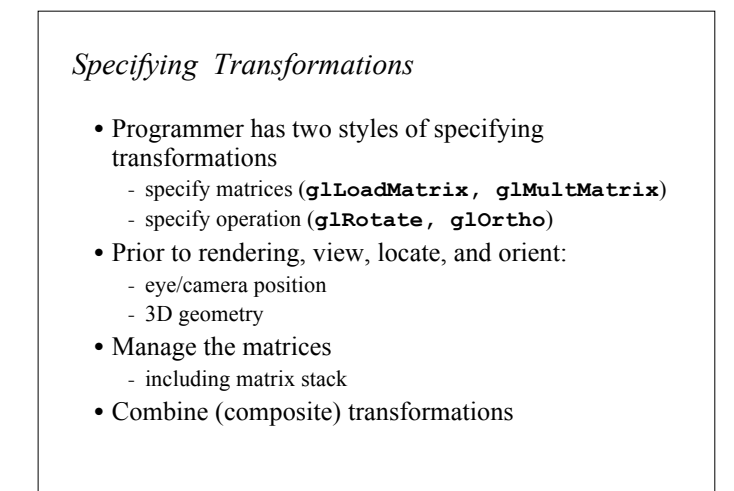

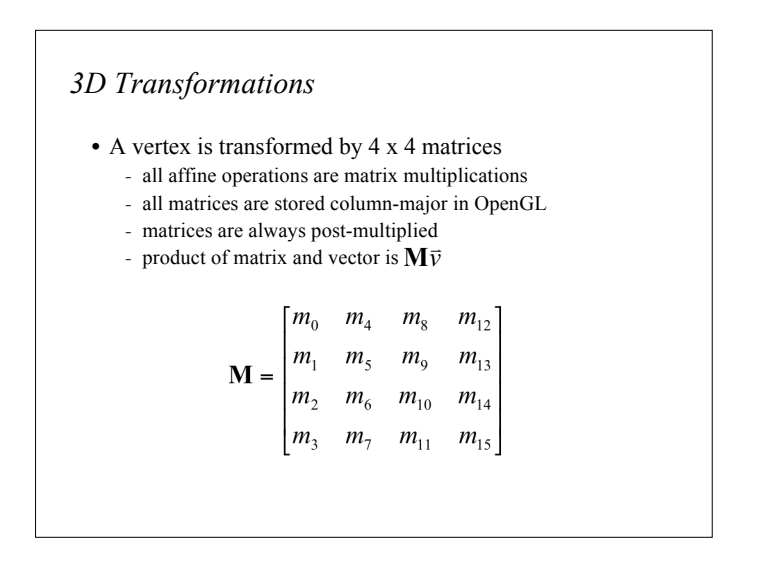

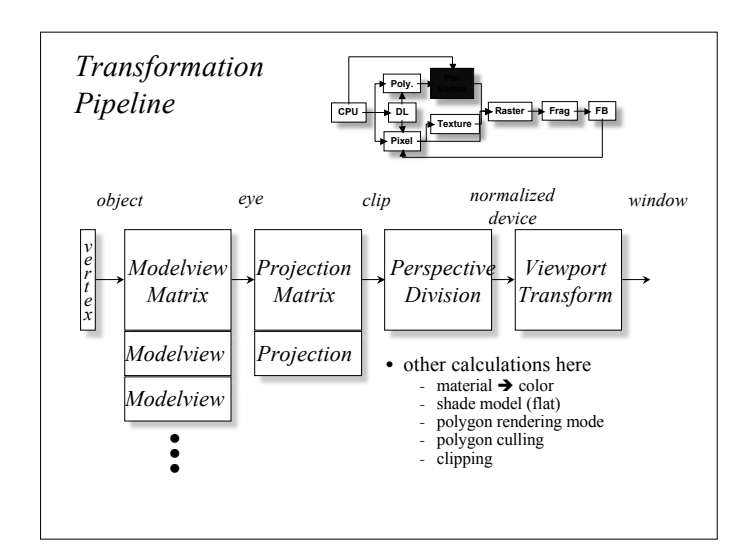

#### *Matrix Operations*

- Specify Current Matrix Stack **glMatrixMode(** *GL\_MODELVIEW* **or** *GL\_PROJECTION* **)**
- Other Matrix or Stack Operations **glLoadIdentity() glPushMatrix() glPopMatrix()**
- Viewport
	- usually same as window size
	- viewport aspect ratio should be same as projection transformation or resulting image may be distorted **glViewport(** *x, y, width, height* **)**

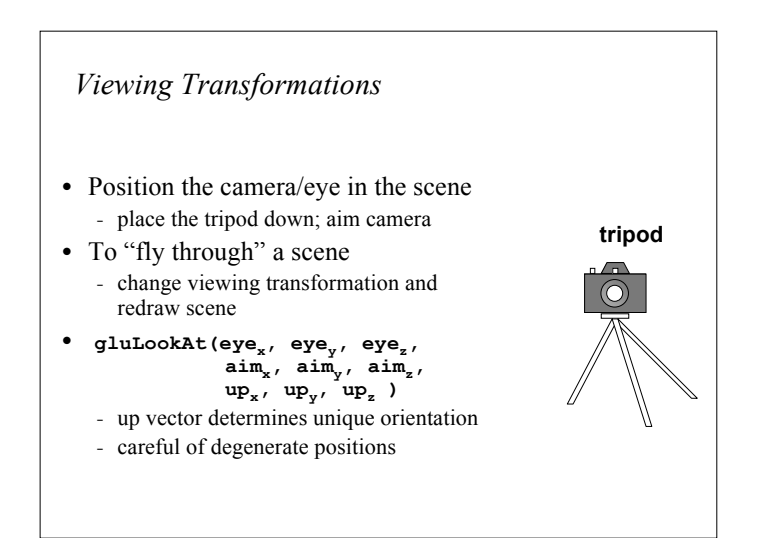

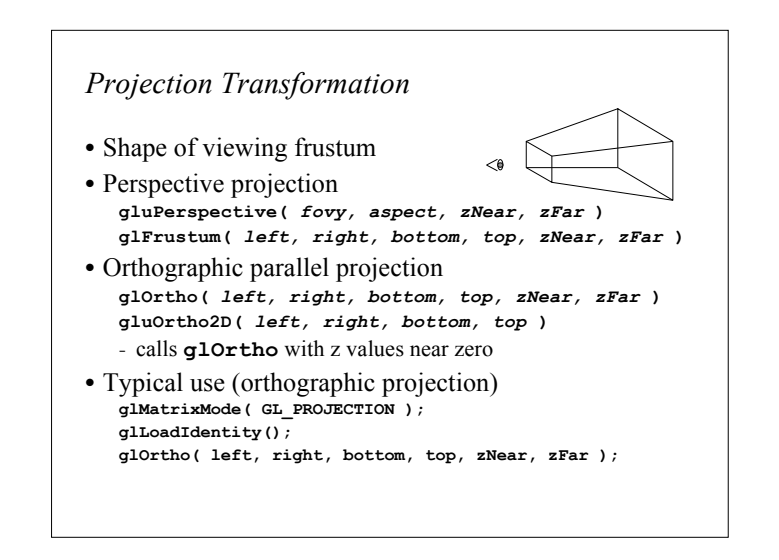

#### *Modeling Transformations*

- Moving camera is equivalent to moving every object in the world towards a stationary camera
- Move object **glTranslate{fd}(** *x, y, z* **)**
- Rotate object around arbitrary axis
- **glRotate{fd}(** *angle, x, y, z* **)** - angle is in degrees
- Dilate (stretch or shrink) or mirror object **glScale{fd}(** *x, y, z* **)**

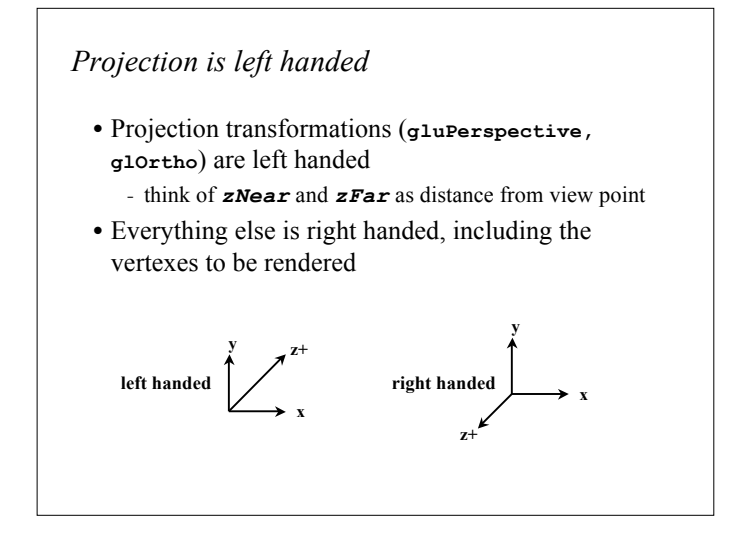

```
resize(): Perspective & LookAt
  void resize( int w, int h )
  {
    glViewport( 0, 0, (GLsizei) w, (GLsizei) h );
 glMatrixMode( GL_PROJECTION );
      glLoadIdentity();
      gluPerspective( 65.0, (GLfloat) w / h,
                       1.0, 100.0 );
      glMatrixMode( GL_MODELVIEW );
      glLoadIdentity();
      gluLookAt( 0.0, 0.0, 5.0,
                 0.0, 0.0, 0.0,
                  0.0, 1.0, 0.0 );
  }
```
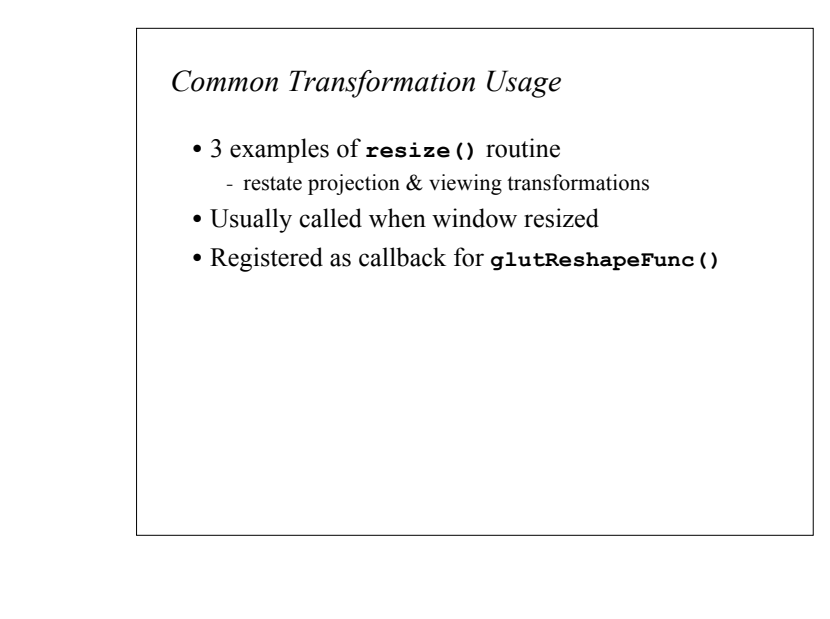

```
resize(): Perspective & Translate
 • Same effect as previous LookAt
  void resize( int w, int h )
  {
     glViewport( 0, 0, (GLsizei) w, (GLsizei) h );
     glMatrixMode( GL_PROJECTION );
     glLoadIdentity();
     gluPerspective( 65.0, (GLfloat) w/h,
                     1.0, 100.0 );
     glMatrixMode( GL_MODELVIEW );
     glLoadIdentity();
     glTranslatef( 0.0, 0.0, -5.0 );
 }
```
#### *resize(): Ortho (part 1)*

```
void resize( int width, int height )
{
    GLdouble aspect = (GLdouble) width / height;
   GLdouble left = -2.5, right = 2.5;
  GLdouble bottom = -2.5, top = 2.5;
   glViewport( 0, 0, (GLsizei) w, (GLsizei) h );
   glMatrixMode( GL_PROJECTION );
   glLoadIdentity();
   … continued …
```
# *Compositing Modeling Transformations*

- Problem 1: hierarchical objects
	- one position depends upon a previous position
	- robot arm or hand; sub-assemblies
- Solution 1: moving local coordinate system
	- modeling transformations move coordinate system
	- post-multiply column-major matrices
	- OpenGL post-multiplies matrices

**if ( aspect < 1.0 ) { left /= aspect; right /= aspect; } else { bottom \*= aspect; top \*= aspect; } glOrtho( left, right, bottom, top, near, far ); glMatrixMode( GL\_MODELVIEW ); glLoadIdentity(); }** *resize(): Ortho (part 2)*

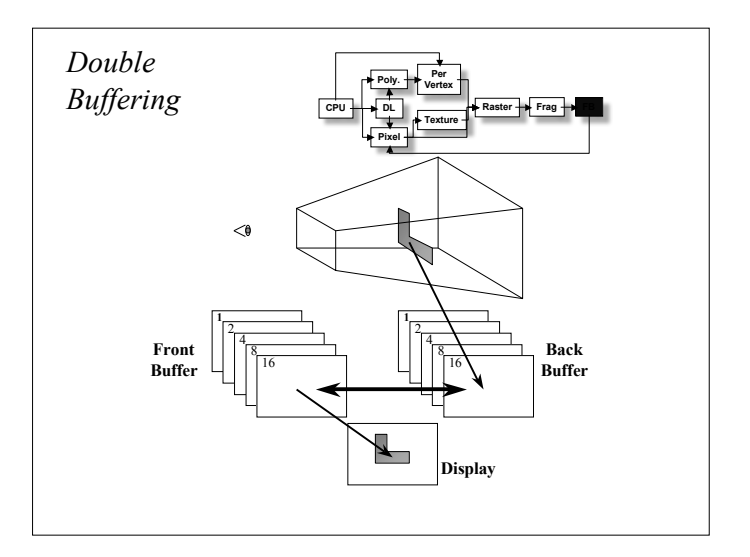

#### *Animation Using Double Buffering*

- Request a double buffered color buffer **glutInitDisplayMode***( GLUT\_RGB | GLUT\_DOUBLE );*
- Clear color buffer **glClear***( GL\_COLOR\_BUFFER\_BIT );*
- Render scene
- Request swap of front and back buffers **glutSwapBuffers();**
- Repeat steps 2 4 for animation

# *Depth Buffering Using OpenGL*

- Request a depth buffer **glutInitDisplayMode(** *GLUT\_RGB | GLUT\_DOUBLE | GLUT\_DEPTH* **);**
- Enable depth buffering **glEnable(** *GL\_DEPTH\_TEST* **);**
- Clear color and depth buffers **glClear(** *GL\_COLOR\_BUFFER\_BIT | GL\_DEPTH\_BUFFER\_BIT* **);**
- Render scene
- Swap color buffers

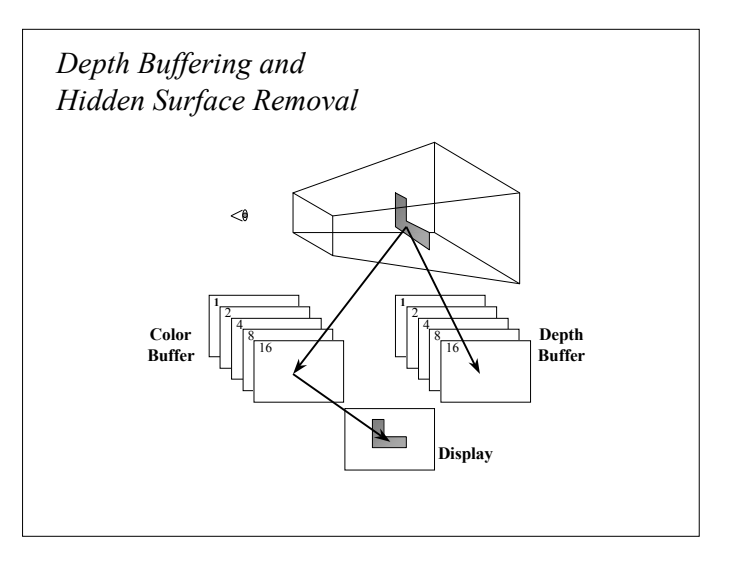

# *An Updated Program Template* **void main( int argc, char\*\* argv ) { glutInit( &argc, argv ); glutInitDisplayMode( GLUT\_RGB | GLUT\_DOUBLE | GLUT\_DEPTH ); glutCreateWindow( "Tetrahedron" ); init(); glutIdleFunc( idle ); glutDisplayFunc( display ); glutMainLoop(); }**

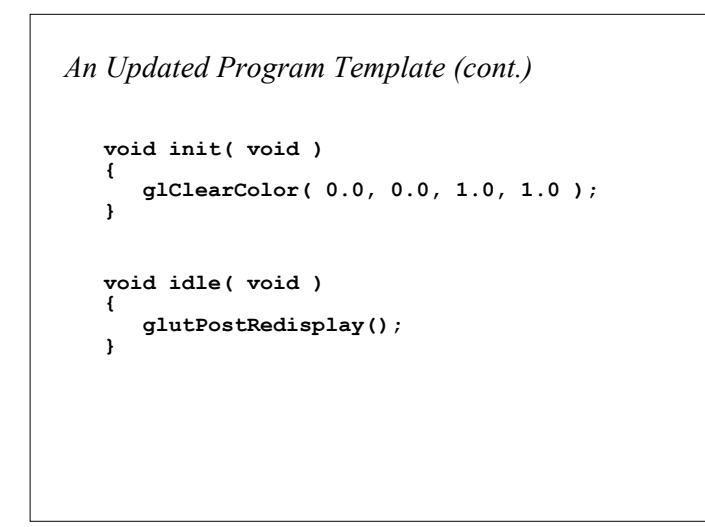

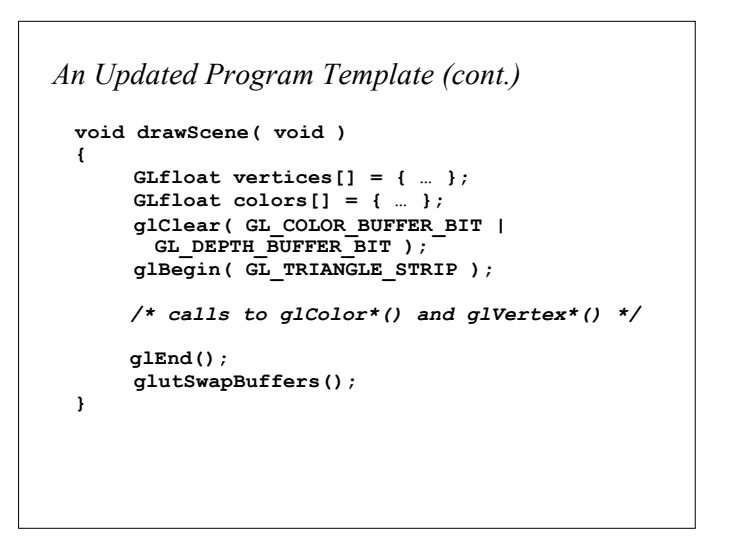

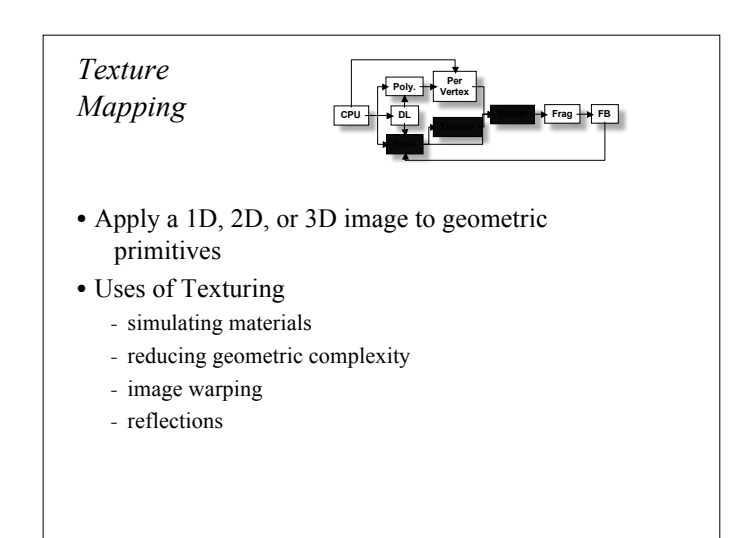

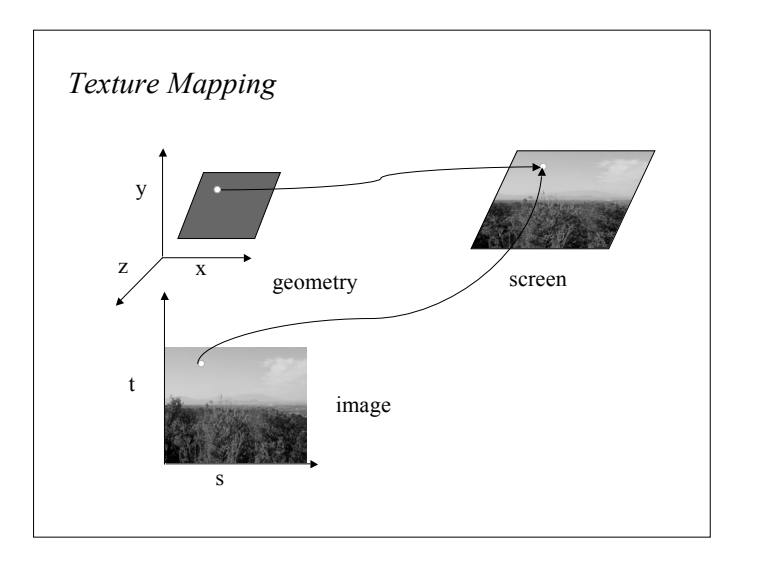

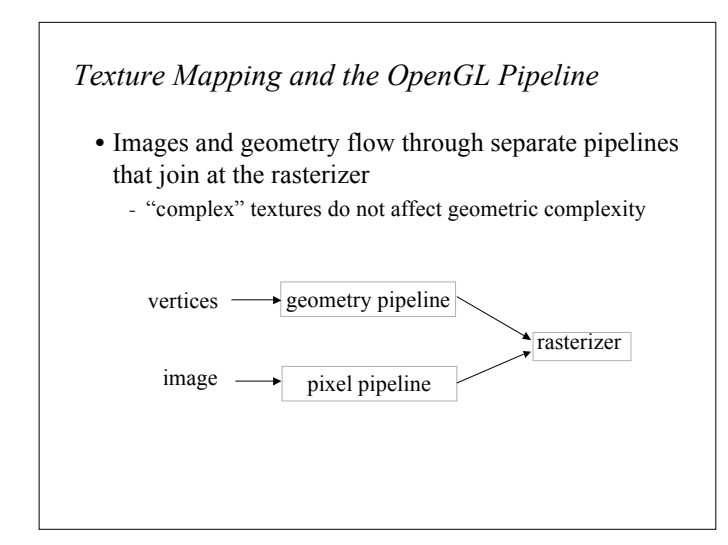

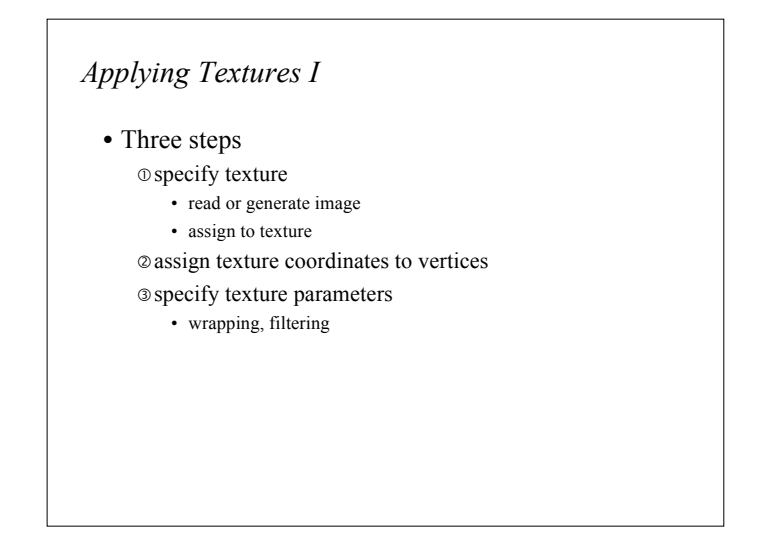

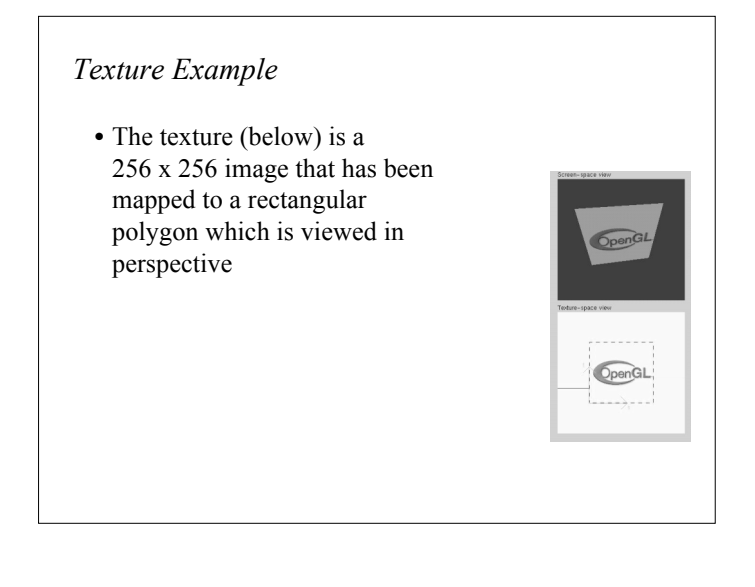

#### *Applying Textures II*

- specify textures in texture objects
- set texture filter
- set texture function
- set texture wrap mode
- set optional perspective correction hint
- bind texture object
- enable texturing
- supply texture coordinates for vertex
	- coordinates can also be generated

# *Texture Objects*

- Like display lists for texture images - one image per texture object
	- may be shared by several graphics contexts
- Generate texture names

**glGenTextures(** *n, \*texIds* **);**

# • Define a texture image from an array of texels in CPU memory **glTexImage2D(** *target, level, components, w, h, border, format, type, \*texels* **);** - dimensions of image must be powers of 2 • Texel colors are processed by pixel pipeline - pixel scales, biases and lookups can be done *Specify Texture Image* **Poly. Per Vertex Raster Frag FB**

# *Texture Objects (cont.)* • Create texture objects with texture data and state **glBindTexture(** *target, id* **);** • Bind textures before using **glBindTexture(** *target, id* **);**

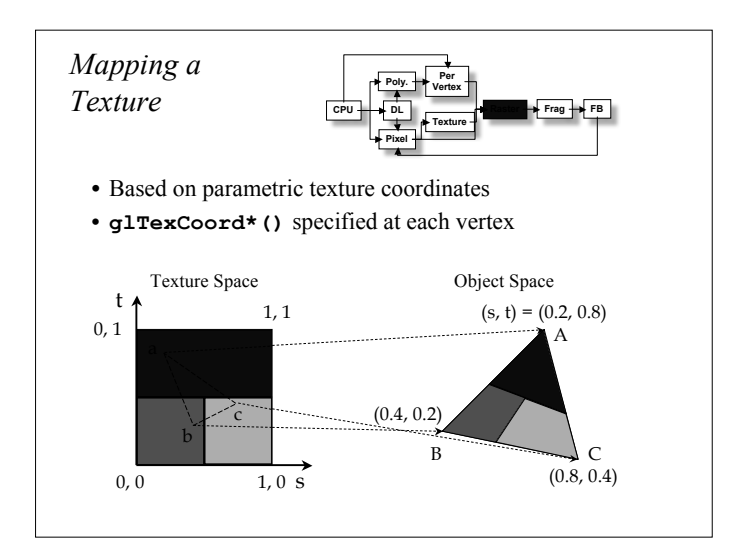

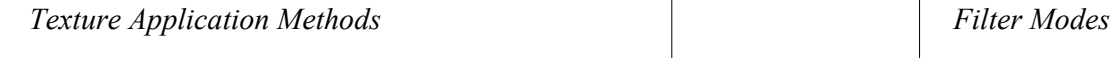

#### • Filter Modes

- minification or magnification
- special mipmap minification filters
- Wrap Modes
	- clamping or repeating
- Texture Functions
	- how to mix primitive's color with texture's color • blend, modulate or replace texels

# *Mipmapped Textures*

- Mipmap allows for prefiltered texture maps of decreasing resolutions
- Lessens interpolation errors for smaller textured objects
- Declare mipmap level during texture definition **glTexImage\*D(** *GL\_TEXTURE\_\*D, level, …* **)**
- GLU mipmap builder routines **gluBuild\*DMipmaps( … )**
- OpenGL 1.2 introduces advanced LOD controls

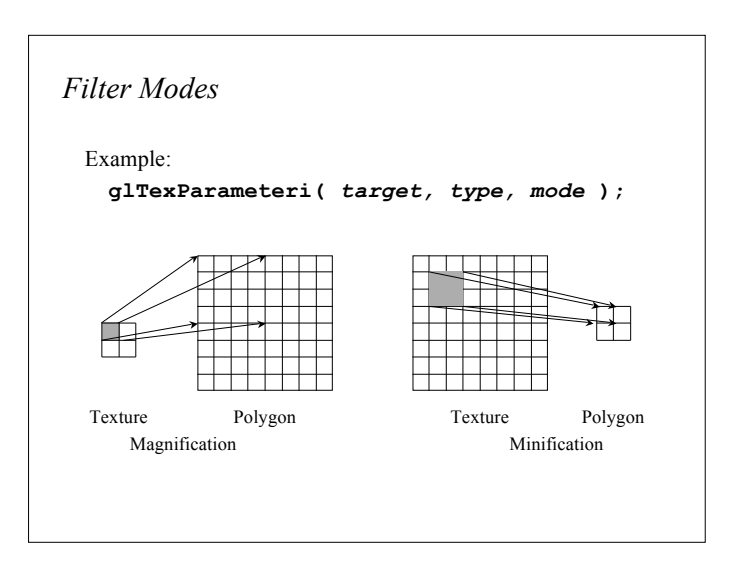

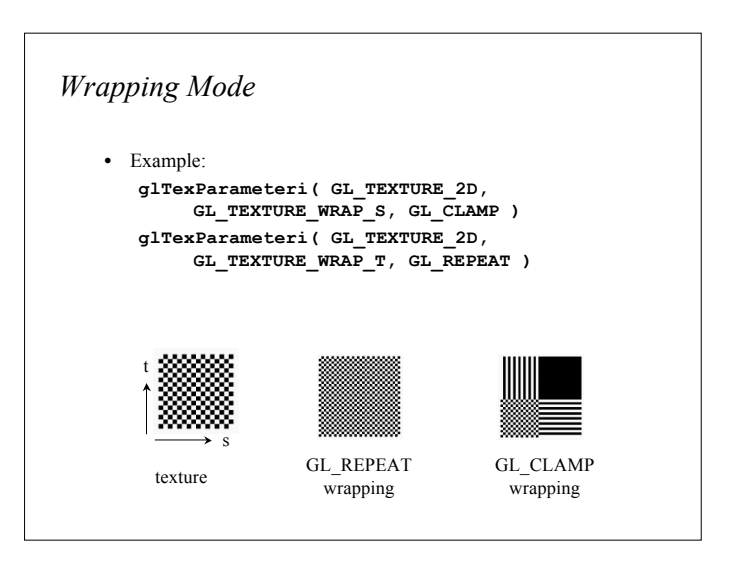

# *Texture Functions*

- Controls how texture is applied **glTexEnv{fi}[v](** *GL\_TEXTURE\_ENV, prop, param* **)**
- *GL\_TEXTURE\_ENV\_MODE* modes
	- **GL\_MODULATE**
	- **GL\_BLEND**
	- **GL\_REPLACE**
- Set blend color with *GL\_TEXTURE\_ENV\_COLOR*

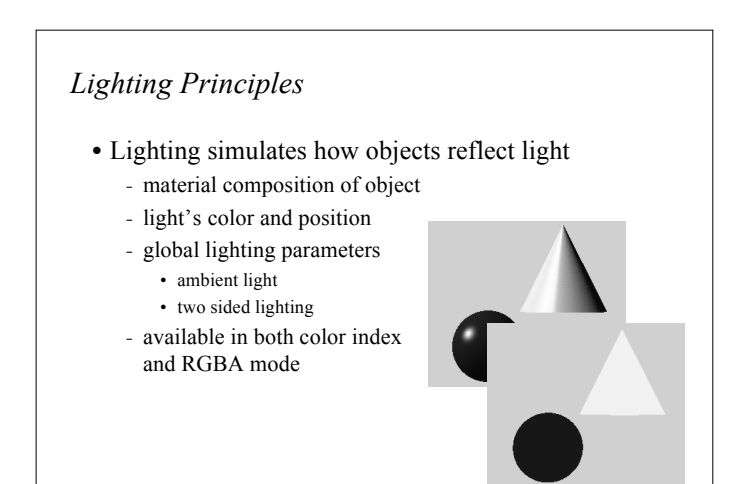

# *Is There Room for a Texture?* • Query largest dimension of texture image - typically largest square texture - doesn't consider internal format size **glGetIntegerv(** *GL\_MAX\_TEXTURE\_SIZE, &size* **)** • Texture proxy - will memory accommodate requested texture size? - no image specified; placeholder - if texture won't fit, texture state variables set to 0 • doesn't know about other textures • only considers whether this one texture will fit all of memory

#### *How OpenGL Simulates Lights*

- Phong lighting model
	- Computed at vertices
- Lighting contributors
	- Surface material properties
	- Light properties
	- Lighting model properties

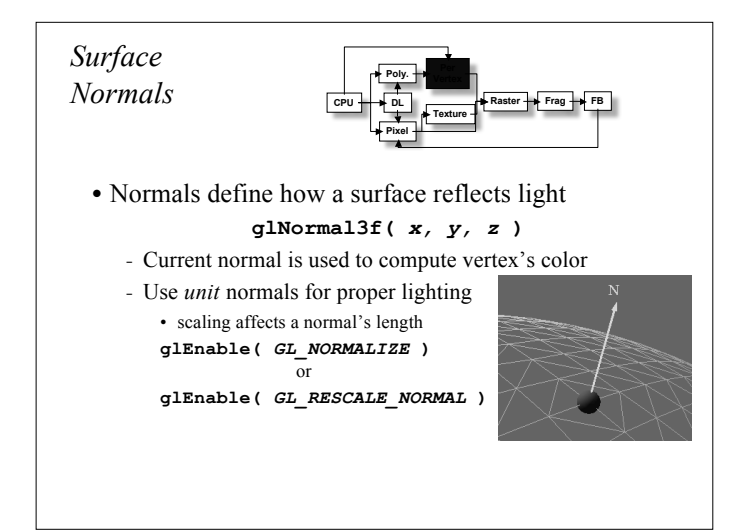

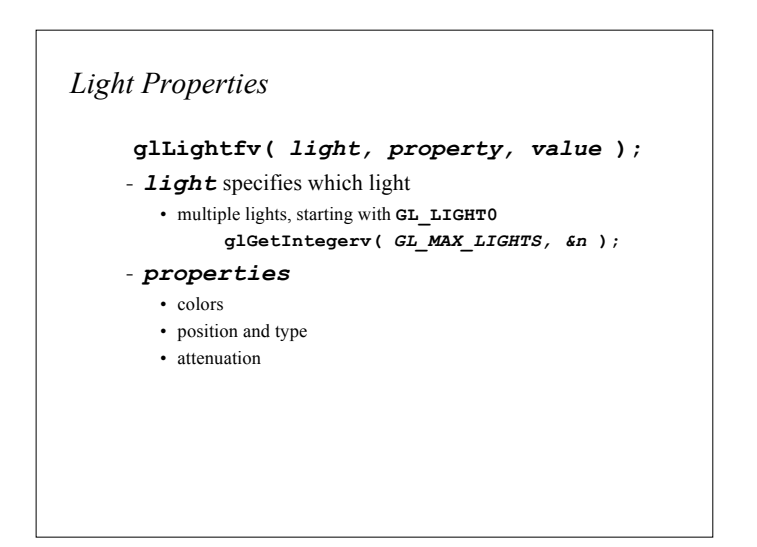

# *Material Properties*

• Define the surface properties of a primitive **glMaterialfv(** *face, property, value* **);**

#### - separate materials for front and back

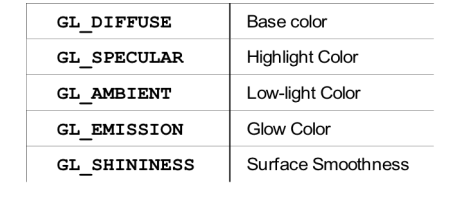

#### *Light Sources (cont.)*

- Light color properties
	- **GL\_AMBIENT**
	- **GL\_DIFFUSE**
	- **GL\_SPECULAR**

# *Types of Lights*

- OpenGL supports two types of Lights - Local (Point) light sources
	- Infinite (Directional) light sources
- Type of light controlled by w coordinate

# $w = 0$  Infinite Light directed along  $(x \ y \ z)$

 $w \neq 0$  Local Light positioned at  $(\frac{y}{w}, \frac{y}{w}, \frac{z}{w})$ 

# *Controlling a Light's Position*

- Modelview matrix affects a light's position
	- Different effects based on when position is specified
		- eye coordinates
		- world coordinates
		- model coordinates
	- Push and pop matrices to uniquely control a light's position

# *Turning on the Lights*

- Flip each light's switch **glEnable(** *GL\_LIGHTn* **);**
- Turn on the power **glEnable(** *GL\_LIGHTING* **);**

#### *Advanced Lighting Features*

#### • Spotlights

- localize lighting affects
- *GL\_SPOT\_DIRECTION*
- *GL\_SPOT\_CUTOFF*
- *GL\_SPOT\_EXPONENT*

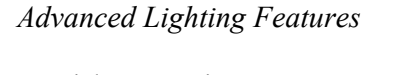

#### • Light attenuation

#### - decrease light intensity with distance

- *GL\_CONSTANT\_ATTENUATION* • *GL\_LINEAR\_ATTENUATION*
- *GL\_QUADRATIC\_ATTENUATION*

 $f_i = \frac{1}{k_c + k_i d + k_g d^2}$ 

# *Tips for Better Lighting*

- Recall lighting computed only at vertices
	- model tessellation heavily affects lighting results • better results but more geometry to process
- Use a single infinite light for fastest lighting - minimal computation per vertex

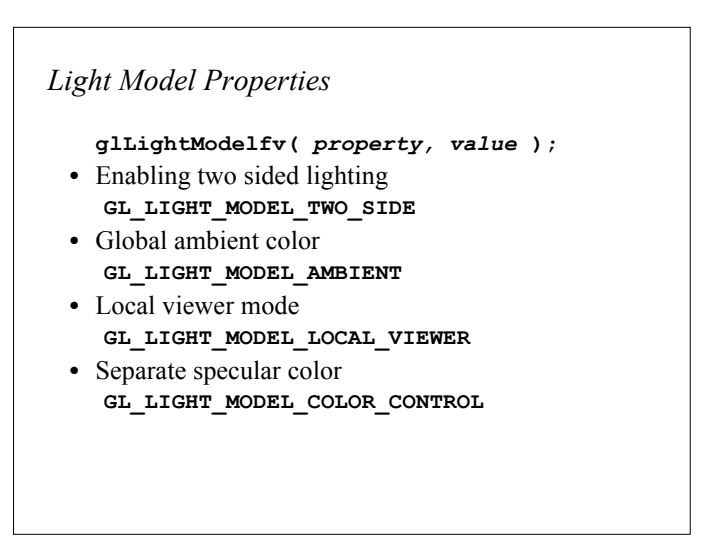

# *On-Line Resources*

- **http://www.opengl.org**
- start here; up to date specification and lots of sample code
- **news:comp.graphics.api.opengl**
- **http://www.sgi.com/software/opengl**
- **http://www.mesa3d.org/**
	- Brian Paul's Mesa 3D
- **http://www.cs.utah.edu/~narobins/opengl.html**
	- very special thanks to Nate Robins for the OpenGL Tutors
	- source code for tutors available here!

# *Books*

- OpenGL Programming Guide, 3rd Edition
- OpenGL Reference Manual, 3rd Edition
- OpenGL Programming for the X Window System - includes many GLUT examples
- Interactive Computer Graphics: A top-down approach with OpenGL, 2nd Edition